## SAP ABAP table JBIUSER {RM: Create/Change Administration Information}

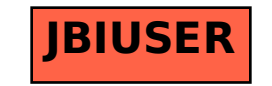